# **Информационная система организационно-методической интернет-поддержки педагогов «Proffнавигатор***»*

**\_\_\_\_\_\_\_\_\_\_\_\_\_\_\_\_\_\_\_\_\_\_\_\_\_\_\_\_\_\_\_\_\_\_\_\_\_\_\_\_\_\_\_\_\_\_\_\_\_\_\_\_\_\_\_\_\_\_\_\_\_\_\_\_\_\_\_\_\_\_\_\_**

**\_\_\_\_\_\_\_\_\_\_\_\_\_\_\_\_\_\_\_\_\_\_\_\_\_\_\_\_\_\_\_\_\_\_\_\_\_\_\_\_\_\_\_\_\_\_\_\_\_\_\_\_\_\_\_\_\_\_\_\_\_\_\_\_\_\_\_\_\_\_\_**

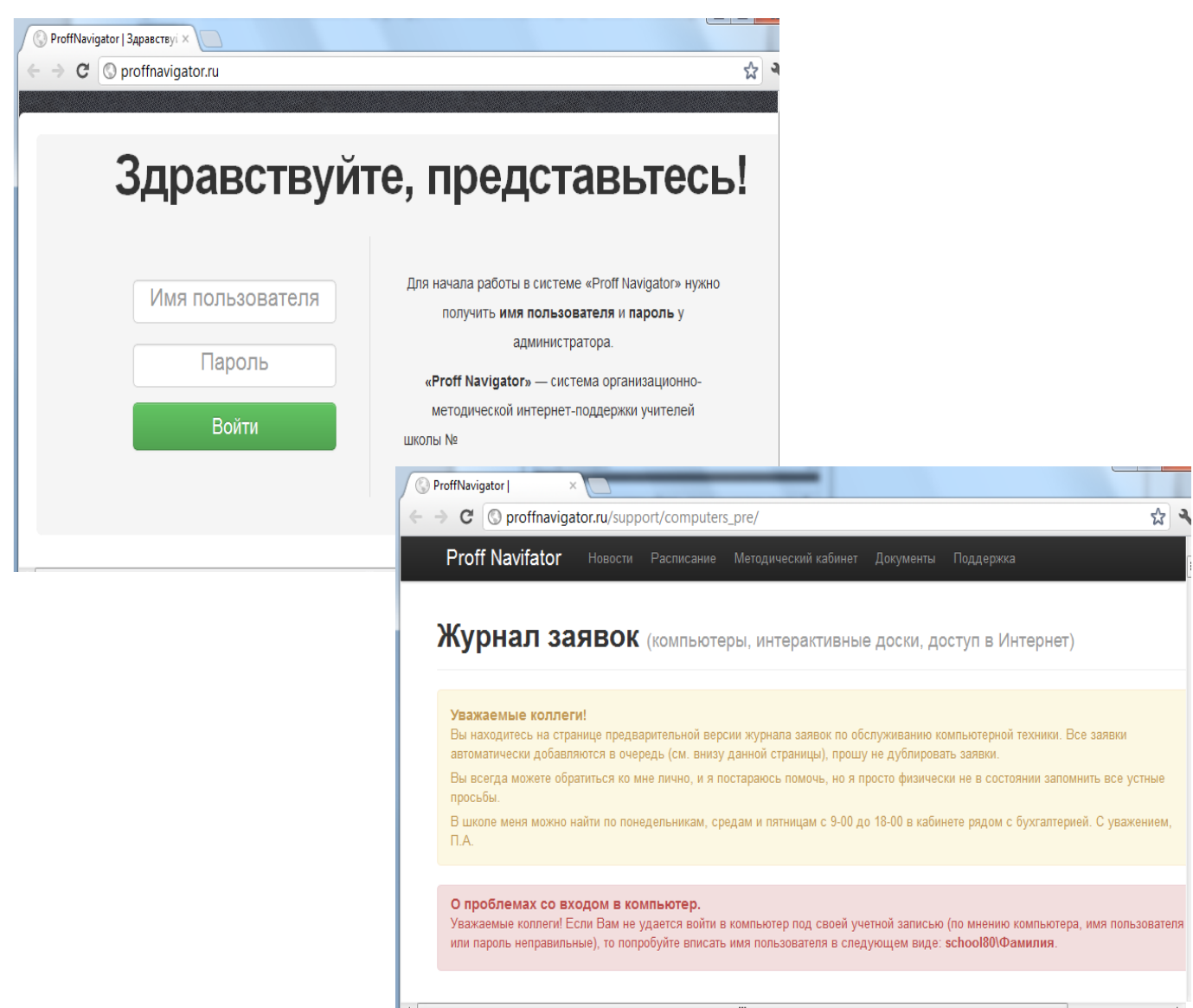

Информационная система организационно-методической интернет-поддержки педагогов «Proffнавигатор», ГБОУ СОШ №80 с углубленным изучением английского языка Петроградского района Санкт-Петербурга  $\_$  ,  $\_$  ,  $\_$  ,  $\_$  ,  $\_$  ,  $\_$  ,  $\_$  ,  $\_$  ,  $\_$  ,  $\_$  ,  $\_$  ,  $\_$  ,  $\_$  ,  $\_$  ,  $\_$  ,  $\_$  ,  $\_$  ,  $\_$  ,  $\_$  ,  $\_$  ,  $\_$  ,  $\_$  ,  $\_$  ,  $\_$  ,  $\_$  ,  $\_$  ,  $\_$  ,  $\_$  ,  $\_$  ,  $\_$  ,  $\_$  ,  $\_$  ,  $\_$  ,  $\_$  ,  $\_$  ,  $\_$  ,  $\_$  ,

#### **Авторский коллектив**

*Козырев Ю.В.,* директор школы, кандидат педагогических наук, почетный работник общего образования

*Окова Л.Р.,* заместитель директора по НМР, учитель информатики, заслуженный учитель РФ *Аксютин П.А.,* заместитель директора по информатизации, учитель информатики

#### **Форма инновационного продукта**

• Компакт-диск, содержащий дистрибутив веб-приложения «Информационной системы организационно-методической интернет-поддержки педагогов «Proffнавигатор*»*

• Web-приложение «Proffнавигатор*»*: режим он-лайн

• Инструкция по эксплуатации программного продукта.

#### **Тематика инновационного продукта**

«Кадровый капитал»

«Истинная компьютерная грамотность означает не только умение использовать компьютер и компьютерные идеи, но и знание, КОГДА ЭТО СЛЕДУЕТ ДЕЛАТЬ…» Сеймур Пайперт

# **2. Общее описание инновационного продукта (ключевые положения, глоссарий)**

Информационная система организационно-методической интернет-поддержки педагогов «Proffнавигатор*»* (далее - Proffнавигатор) создавалась с *целью* формирования «Открытой школы», способствующей диалоговому взаимодействию педагогов в сетевых сообществах на мотивационном, информационном и практически-действенном уровнях.

Proffнавигатор позволяет обеспечить:

#### *● управление*

• *кадрами*: электронная учительская (электронная доска объявлений «Новости», активное расписание с возможностью выхода в методическую копилку, органайзер педагога и функцией SMSрассылки), электронный документооборот, план-анализ деятельности методических структур; управление списком пользователей Proffнавигатора.

• *методическими ресурсами: к*аталогизация электронных образовательных ресурсов, передового педагогического опыта (материалы конкурсов, семинаров, публикации) на основе активного планирования.

• *образовательным процессом*: подбор учителем ЦОР в зависимости от программы, профиля и уровня класса.

• *управление техническими ресурсами:* электронный журнал заявок по обслуживанию компьютерной техники.

• *информационной поддержкой инновационной и методической работы педагогов*.

Информирование о деятельности и мероприятиях ОУ, методической службы, мероприятиях системы образования различного уровня; формирование банка педагогической информации (нормативно-правовой, научно-методической, методической); ознакомление с опытом инновационной деятельности образовательных учреждений и педагогов; информирование о новых направлениях в развитии образования детей.

*● сетевое взаимодействие педагогов.*

#### *Proffнавигатор позволяет решить следующие задачи*

*● информационные***:** обеспечение информационной поддержки образовательного процесса, инновационной и методической работы педагогов.

Информационная система организационно-методической интернет-поддержки педагогов «Proffнавигатор», ГБОУ СОШ №80 с углубленным изучением английского языка Петроградского района Санкт-Петербурга  $\_$  ,  $\_$  ,  $\_$  ,  $\_$  ,  $\_$  ,  $\_$  ,  $\_$  ,  $\_$  ,  $\_$  ,  $\_$  ,  $\_$  ,  $\_$  ,  $\_$  ,  $\_$  ,  $\_$  ,  $\_$  ,  $\_$  ,  $\_$  ,  $\_$  ,  $\_$  ,  $\_$  ,  $\_$  ,  $\_$  ,  $\_$  ,  $\_$  ,  $\_$  ,  $\_$  ,  $\_$  ,  $\_$  ,  $\_$  ,  $\_$  ,  $\_$  ,  $\_$  ,  $\_$  ,  $\_$  ,  $\_$  ,  $\_$  ,

#### *● методические***:**

- формирование коллекции ЭОР и организация содержательной работы с ней: редактирование учебных материалов; осуществление импорта/экспорта ЭОР в методическую копилку;

- повышение эффективности использования методических ресурсов;

- создание условий для непрерывного повышения уровня компетентности педагогов путем формирования проектной культуры;

- расширение возможностей для повышения квалификации педагогических кадров в соответствии с потребностями системы образования;

- объединение усилий и возможностей для внедрения в свою деятельность современных образовательных технологий.

#### **●** *организационные*:

- автоматизация вопросов планирования и организации образовательного процесса;

- автоматизация процессов информационно-методического обеспечения деятельности педагога;

- формирование определенной целевой аудитории из клиентов или партнеров;

- управление списком пользователей (преподавателей) через предоставления персональных данных: логин, пароль;

- эффективное распределение рабочего времени педагога.

**●** *коммуникационные***:** дистанционное взаимодействие школы с педагогической общественностью и социальными партнерами:

- организация профессионального общения педагогов;

- рассылка информации и новостей подписчикам.

**●** *имиджевые:* повышение имиджа школы.

*Актуальность* разработки Proffнавигатора обусловлена рядом противоречий, возникших

- между стремительно развивающейся информационно-коммуникационной базой в образовании и недостаточным уровнем ее использования педагогами в образовательном процессе;

- между традиционными формами работы и необходимостью создания инновационных условий, способствующих педагогическому профессиональному росту и повышению качества образовательного процесса;

- между формированием новых образовательных потребностей педагогов и неразработанностью технологий методического сопровождения их деятельности в условиях модернизации образования.

#### **Глоссарий**

**Proffнавигатор** – информационная система организационно-методической интернет-поддержки педагогов, созданная с целью формирования «Открытой школы», способствующей диалоговому взаимодействию педагогов в сетевых сообществах на мотивационном, информационном и практически-действенном уровнях. Proffнавигатор *в идеологическом аспекте* представляет собой социальную сеть, *в технологическом* - веб-приложение.

**Активное планирование** – табличный документ, созданный в среде web. Документ содержит поурочное тематическое планирование, ссылки на УМК *по теме урока*: презентации, тесты (интерактивные и в виде word-документа), web-приложения, технологические карты урока (wordдокумент), Internet-ресурсы.

**Сетевое взаимодействие** – тип отношений, в котором каждая единица является источником своих целей и влияет на деятельность всех остальных единиц, когда разные по типу и масштабам взаимодействия между организациями, людьми объединены в одном пространстве.

**Компетентность** – система характеристик личности, позволяющая ему эффективно решать определенный класс как существующих, так и потенциальных социально значимых задач.

**ИКТ-компетентность** – умение решать распространенные информационные задачи с помощью современных общедоступных информационных ресурсов (инструментов и источников).

# 3. Аналоговый анализ

Proffнавигатор является принципиально новым продуктом, обеспечивающим на основе сетевых технологий решение повседневных образовательных и специфических задач деятельности OV.

Анализируя существующие программные продукты: веб-каталоги, настольные приложения, социальные сети, мы пришли к выводу, что они не покрывают все наши потребности.

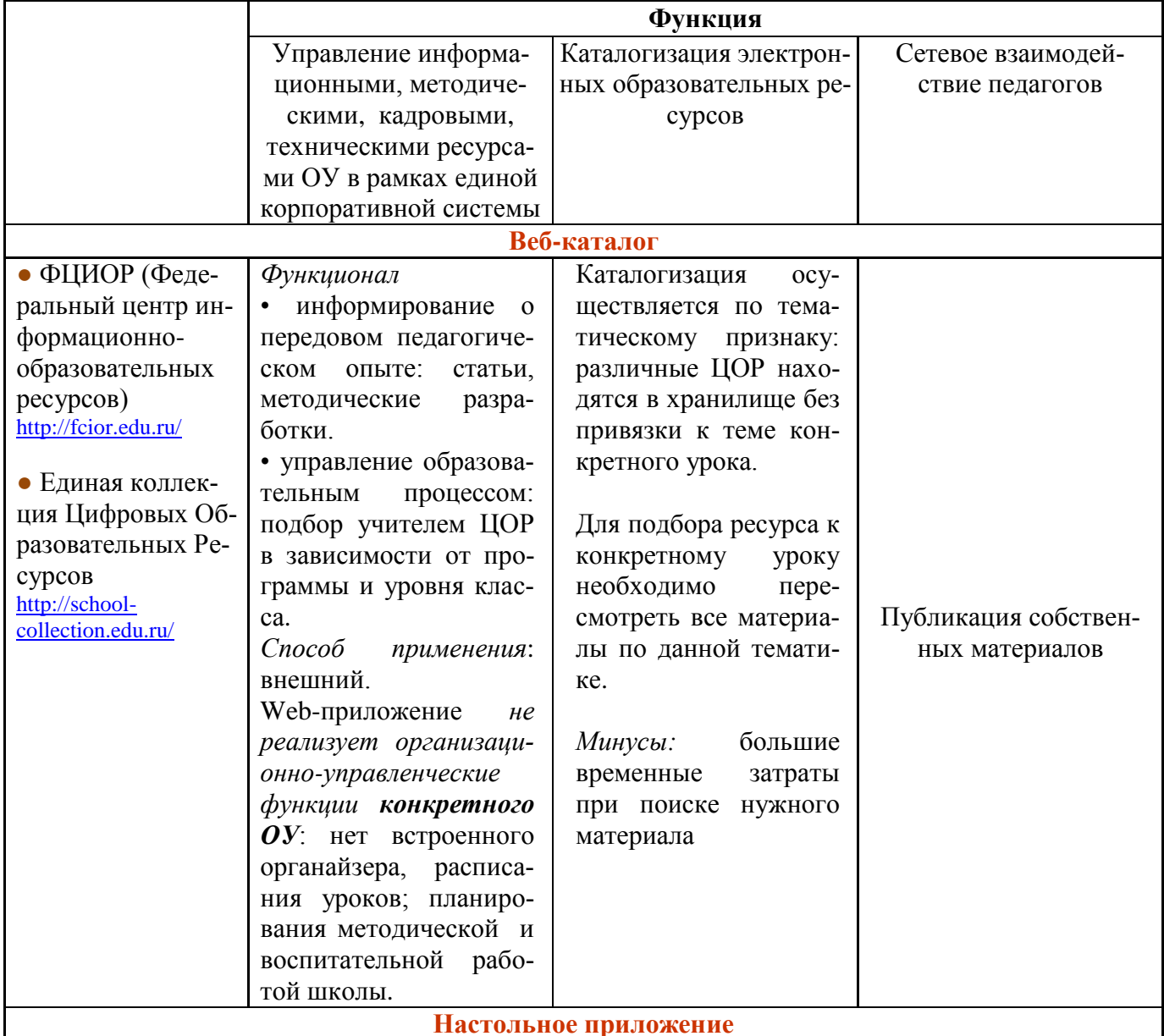

Информационная система организационно-методической интернет-поддержки педагогов «Ргоffнавигатор», ГБОУ СОШ №80 с углубленным изучением английского языка Петроградского района Санкт-Петербурга

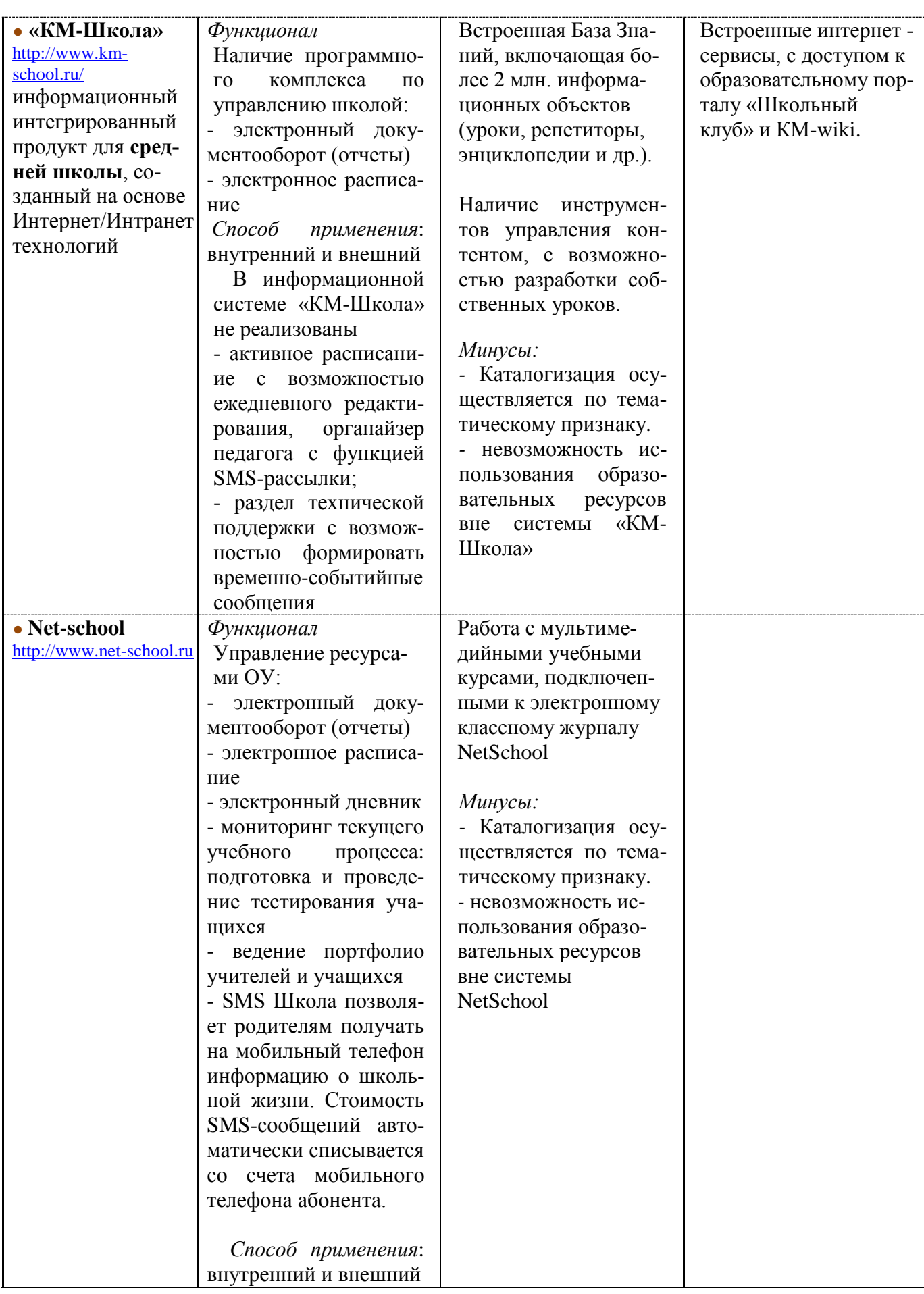

Информационная система организационно-методической интернет-поддержки педагогов «Ргоffнавигатор», ГБОУ СОШ №80 с углубленным изучением английского языка Петроградского района Санкт-Петербурга

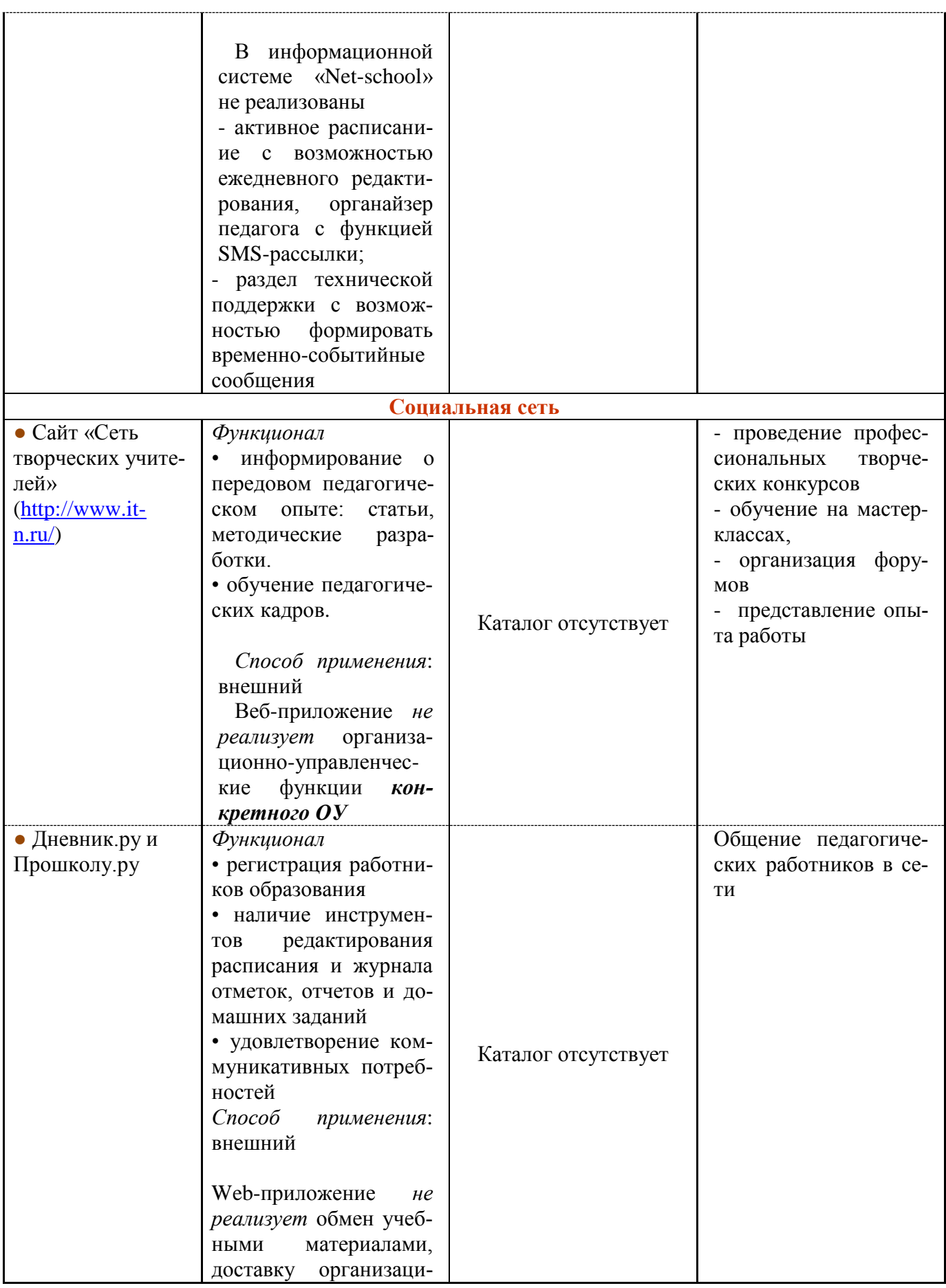

Информационная система организационно-метолической интернет-поллержки пелагогов «Proffнавигатор». ГБОУ СОШ №80 с углубленным изучением английского языка Петроградского района Санкт-Петербурга

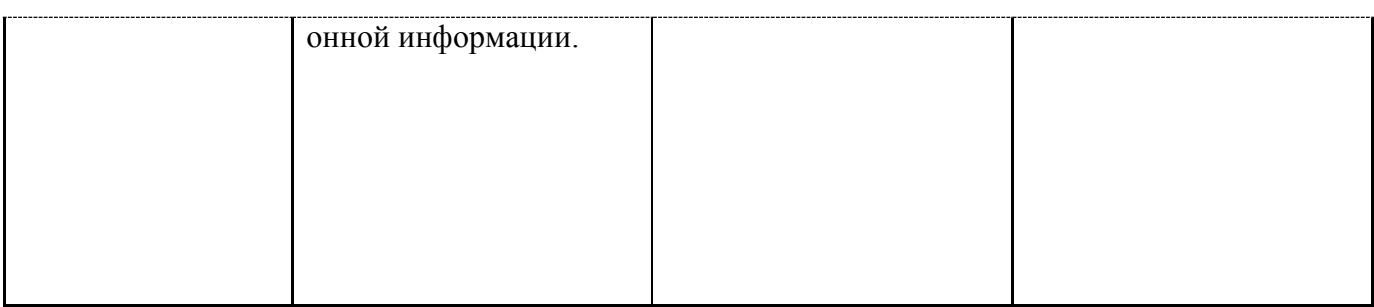

Основные отличия Proffнавигатора от перечисленных выше приложений заключаются в следующем

• Ргоffнавигатор реализует организационно-управленческие функции конкретного ОУ в отличии от web-каталога и социальной сети.

• Каталогизация электронных образовательных ресурсов осуществляется на основе активного планирования, что позволяет найти ЦОР по теме конкретного урока, а не тематического раздела. Подобный способ каталогизации существенно сокращает время при поиске нужного ресурса.

• Размещенные в методической копилке материалы доступны для скачивания и использования без установки Proffнавигатора в отличии от настольного приложения. Разработка собственных уроков возможна средствами любого приложения, которыми владеет пользователь в отличии от КМ-Школа и Net-school, имеющих собственные инструменты управления контентом.

• Электронная учительская Proffнавигатора содержит активное расписание в отличии от КМ-Школа и Net-school, где расписание носит статический характер, а органайзер педагога отсутствуe<sub>T</sub>.

• Наполнение оболочки Proffнавигатора оцифрованными ресурсами не требует знания языка разметки гипертекста HTML и профессионального администрирования. Технология описана в разделе «Технология внедрения инновационного продукта».

# 4. Необходимое ресурсное обеспечение при применении инновационного продукта

Proffнавигатор может использоваться в двух режимах: внешнем и внутренним.

#### Внешний режим

Информационная система функционирует на базе OУ - разработчика Proffнавигатора; педагог другого образовательного учреждения выступает как гость. Для эксплуатации Proffнавигатора в этом режиме педагогу необходимо

- выйти на сайт организации - разработчика; зарегистрироваться и получить персональные данные: пароль и логин. Принять пользовательское соглашение сетевого Сообщества.

- войти в систему Proffнавигатор; ввести персональные данные, тем самым получив доступ к его материалам.

Материальное обеспечение. Персональный компьютер, планшет, мобильный телефон с выходом в Интернет.

Профессиональные умения. Пользователь ПК.

Финансово-экономическое обоснование. Оплата услуг пользователя сети Интернет.

Ресурсы Proffнавигатора доступны совершенно бесплатно его пользователям после прохождения процедуры регистрации.

# Внутренний режим

Proffнавигатор функционирует на базе  $OY$ ; позволяет решать повседневные образовательные и методические задачи деятельности школы.

Для эксплуатации Proffнавигатора в этом режиме организации необходимо

- получить у разработчика соответствующее программное обеспечение; разместить его в сети Интернет.

- наполнить страницы информационной системы собственными ресурсами.

#### *Образовательное учреждение должно иметь*:

● *материальные ресурсы:* развитую компьютерную базу, школьную локальную сеть; подключение всех учебных кабинетов к сети Интернет.

● *методические ресурсы:*

• комплекс цифровых образовательных и методических ресурсов;

• систему современных педагогических интерактивных технологий, обеспечивающих обучение с использованием ЦОР;

• тематическое планирование, реализованное табличном процессоре;

• портфолио методических объединений и визитки педагогов (электронное аттестационное портфолио).

● *кадровые ресурсы:* 

• педагогические кадры, владеющие ИКТ-компетентностью;

• техническую службу, обеспечивающую обслуживание и обновление компонентов компьютерной базы.

● *управленческие ресурсы:*

• управление внедрением Proffнавигатора осуществляется директором школы, его заместителями, которые координируют работу методических объединений.

• организация курсов повышения квалификации в области информационных технологий.

● *финансово-экономические ресурсы:*

• оплата услуг провайдера, на сервере которого размещено web-приложение;

• дополнительное финансирование (бюджетное, внебюджетное, спонсорское), позволяющее повысить эффективность работы Proffнавигатора за счет материально-технического оснащения школы, закупки средств ИКТ.

# **5. Технология внедрения инновационного продукта**

#### **Что?**

#### *Proffнавигатор*

● *в идеологическом аспекте* представляет собой социальную сеть.

● *в технологическом аспекте* - веб-приложение, доступ к материалам которого персонализирован: каждый пользователь имеет свой пароль.

Proffнавигатор имеет модульную структуру, состоит из пяти самостоятельных блоков: «Новости», «Расписание», «Методический кабинет», «Документы», «Поддержка».

*Электронная учительская* реализуется двумя разделами: «Новости» и «Расписание».

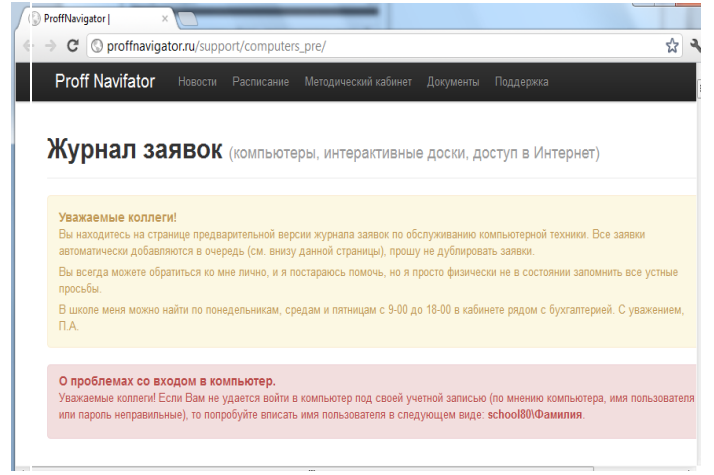

*Раздел «Новости»* - это *электронная доска объявлений.* Раздел отражает информацию, значимую для педагогического коллектива *в перспективе*:

*●* план работы ОУ: объявления о совещаниях, педсоветах, заседаниях НМС, семинарах;

*●* анонс конкурсов, конференций, семинаров, проводимых на уровне района, города, в сети Интернет, в том числе и на базе ОУ.

*Раздел «Расписание»* - позволяет просмотреть расписание на текущий день, на неделю, на месяц. Вкладка снабжена

- *органайзером педагога*: в расписании отраже-

Информационная система организационно-методической интернет-поддержки педагогов «Proffнавигатор», ГБОУ СОШ №80 с углубленным изучением английского языка Петроградского района Санкт-Петербурга  $\_$  ,  $\_$  ,  $\_$  ,  $\_$  ,  $\_$  ,  $\_$  ,  $\_$  ,  $\_$  ,  $\_$  ,  $\_$  ,  $\_$  ,  $\_$  ,  $\_$  ,  $\_$  ,  $\_$  ,  $\_$  ,  $\_$  ,  $\_$  ,  $\_$  ,  $\_$  ,  $\_$  ,  $\_$  ,  $\_$  ,  $\_$  ,  $\_$  ,  $\_$  ,  $\_$  ,  $\_$  ,  $\_$  ,  $\_$  ,  $\_$  ,  $\_$  ,  $\_$  ,  $\_$  ,  $\_$  ,  $\_$  ,  $\_$  ,

ны замещения и уведомления о совещаниях *на конкретную дату*;

- *SMS-рассылкой*: помимо сообщений на портале Proffнавигатор, оперативная информация дублируется в виде SMS-рассылки.

Раздел «Методический кабинет» открывает доступ к каталогам методических разработок, поддерживающих образовательный процесс в школе следующих методических объединений: точного и естественнонаучного цикла, филологического цикла, иностранных языков, общественносоциальных дисциплин, воспитательной службы школы.

*ВМК методического объединения* состоит из двух частей: *презентация МО* и *активное планирование*.

Раздел «*презентация МО*» включает:

1. презентацию методического объединения: визитка кафедры (структура, методическая тема); персоналии (ссылки на визитки педагогов); планирование работы; аналитические отчеты.

2. обмен опытом: публикации; материалы семинаров, мастер-классов.

Раздел «*Активное планирование*» открывает доступ к цифровым методическим ресурсам, поддерживающим образовательный процесс в школе. Активное планирование представляет собой табличный документ, созданный в среде web. Первый столбец таблицы включает тематическое планирование, последующие – содержат ссылки на УМК *по теме урока*: презентации, тесты (интерактивные и в виде word-документа), web-приложения, технологические карты урока (wordдокумент), Internet-ресурсы.

 *Виртуальный методический кабинет воспитательной службы* (ВМК ВС) содержит следующие разделы:

*● Воспитательная служба.* Раздел освещает вопросы, регламентирующие деятельность воспитательной службы школы: целевая направленность, принципы построения, структура, механизм функционирования, показатели эффективности деятельности ВС, рабочие материалы.

Рубрика «Рабочие материалы» реализует принцип активного планирования. Представляет собой таблицу, первый столбец которой содержит название документа, а последующие столбцы – электронные версии этого документа: текст, презентация, фильм, ролик, изображение.

*● Программа воспитания и социализации* является нормативным документом, в соответствии с которым осуществляется воспитательная работа в школе. Раздел содержит html-версию программы, ссылки на ее текстовую версию и диагностические материалы.

*● Подпрограмма «Школьные традиции»* является частью имиджевой программы ОУ, формирует особое лицо школы, что позволяет перейти от безликого деления школ по номерам к формированию школ, имеющих собственное уникальное имя, характеризующее их как учебное заведение со своей историей, традициями и определенным уровнем оказываемых услуг обучения. Раздел содержит активное планирование включающее классификацию школьный традиций и электронные версии проводимых мероприятий.

*● Подпрограмма «Ученическое самоуправление»* рассматривается как способ решения воспитательных задач и проблем школы в целом; как воспитание гражданина с демократической культурой высокого уровня, умеющего действовать в интересах совершенствования своей личности, общества и Отечества. Программа описывает структуру и принципы работы школьного актива, имеет ссылки на активное планирование, содержащее программу его обучения.

*● Подпрограмма «Школьный музей»* способствует формированию у учащихся школы гражданскопатриотических качеств; расширению исторического кругозора; сохранению и поддержанию традиций ОУ, формирующих особый «дух» школьного сообщества, способствует ранней профилизации учащихся: знакомство с основами музейного дела и экскурсионной деятельности.

Раздел содержит характеристику школьного музея, направления его работы, программу подготовки музейного актива с активным планированием.

*● СМИ. Проект «Школьное радио»* направлен на развитие ученического самоуправления через целенаправленную, системную работу школьного радио; создание атмосферы сотрудничества; формирование духовно-нравственного отношения к окружающему миру; воспитание школьного

патриотизма и нравственности. Раздел содержит перечень основных рубрик радиопередач, активное планирование с материалами трансляций в формате документа word.

*● Целевая программа «Здоровое поколение»* направлена на построение здоровьесозидающей внутренней среды школы; развитие культуры здоровья участников образовательного процесса; создание условий для профилактики наиболее распространенных, в том числе и социально обусловленных заболеваний. Раздел содержит мероприятия программы и их ресурсное обеспечение; обучающую программу по формированию здорового стиля жизни участников образовательного процесса с активным планированием.

*● Раздел «Профилактическая работа»* содержит цели профилактической деятельности в школе, организационные принципы профилактики, определенные нормативными документами; методическое обеспечение профилактической работы, структурированное в активном планировании.

*● Раздел «МО классных руководителей»* освещает вопросы, регламентирующие деятельность методического объединения классных руководителей школы: целевая направленность, структура, механизм функционирования, показатели эффективности деятельности, рабочие материалы.

*Раздел «Документы»* позволяет познакомить пользователей Proffнавигатора с документами и локальными актами. Раздел помогает осуществлять обмен отчетными материалами между администрацией школы и педагогическим коллективом (электронный документооборот).

**Раздел «Поддержка»** позволяет педагогу создавать временно-событийные сообщения, информирующие техническую службу школы о неисправной технике.

# **Для кого? Для чего и зачем?**

*Информационная система организационно-методической интернет-поддержки педагогов «Proffнавигатор»*

● *в организационно-управленческом аспекте* предоставляет возможность **администрации** *эффективно управлять* 

 *♦ педагогическими кадрами*

• посредством встроенного в Proffнавигатор *органайзера*, можно скорректировать деятельность педагога на текущий день. Органайзер дает возможность на основе раздела «расписание»

- создавать интерактивную доску объявлений, связанную с изменениями в расписании;

- помимо сообщений на портале Proffнавигатор, оперативная информация дублируется в виде SMS-рассылки.

• на основе раздела «новости» создавать временно-событийные сообщения, информирующие учителя о планерках, совещаниях, конкурсах и т.д.

• обеспечить *контроль со стороны администрации* за активностью использования учителями Proffнавигатора. Доступ к материалам веб-сайта предоставляется по паролю. Proffнавигатор отслеживает кто и когда пользовался его ресурсами;

• на основе раздела «документы» осуществлять обмен отчетными документами между администрацией и персоналом.

 *♦ деятельностью методической и воспитательной служб школы:* создание, наполняемость и востребованность методической копилки; информирование о достижениях учителей; представление инновационного опыта; создание страниц методических объединений, личных страничек педагогов

 *♦ техническими ресурсами школы*. Раздел «технический сервис» позволяет педагогу создавать временно-событийные сообщения, информирующие техническую службу школы о неисправной технике.

● *в методическом аспекте* – это сетевое сообщество педагогических сотрудников, позволяющее *♦* **методисту**

• управлять работой методического объединения, включая в раздел виртуального методического кабинета предметной кафедры (ВМК ПК) материалы по планированию и анализу деятельности данной структуры;

• презентовать опыт методического объединения, размещая материалы семинаров, вебинаров, публикации на странице ВМК ПК.

#### *♦* **педагогу школы**

• *управлять образовательным процессом* посредством открытого доступа к базам нормативных актов, аналитических материалов, методического опыта. Доступ к ресурсам организован вне зависимости от местоположения пользователя (в школе, дома). Общеизвестно, что невозможно провести одинаково урок по одной и той же теме в двух разных классах. А если эти классы еще и профильные? На помощь приходит активное планирование – учитель из отдельных модулей может сконструировать различные модели урока по заданной теме;

• эффективно распределять свое рабочее время;

• стать активным членом «сообщества практиков», внутрифирменно (на базе своего ОУ) повышающих свое педагогическое мастерство посредством подготовки и размещения материалов в виртуальной копилке; участия в работе сетевых объединений педагогов;

• дифференцированно получать и оказывать методическую помощь с учетом профессиональных потребностей педагогов.

*♦* **администрации другого ОУ** применить новый подход к управлению ресурсами образовательного учреждения.

*♦* **методисту другого ОУ** использовать инновационный опыт школы при организации методической работы.

#### *♦* **педагогу другого ОУ**

• использовать методические ресурсы Proffнавигатора в своей педагогической практике;

• стать активным членом «сообщества практиков».

● *в образовательном аспекте* система Proffнавигатор позволяет

• повысить качество образовательного процесса;

• мотивировать учащихся на самостоятельную проектную деятельность за счет их привлечения к разработке и редактированию ЦОР.

# **Как?**

#### **Технология внедрения**

*Основными ресурсами* для внедрения Proffнавигатора являются кадровый педагогический потенциал, материально-техническая база, финансовые средства школы и оцифрованный УМК.

#### *Этапы внедрения*

● **I этап**

1. Создание школьной информационной инфраструктуры (ЛВС, рабочие станции, мультимедийные комплексы и т.д.);

2. Формирование ИКТ-компетентности у педагогов ОУ по вопросу работы с базовыми инструментальными программами (поисковые системы, электронная почта, офисные приложения и др.), предназначенными для создания элементов УМК.

3. Разработка оцифрованного УМК; создание банка передового педагогического опыта. Формирование активного тематического планирования по предметам.

● **II этап**. Получение у разработчика Proffнавигатора; его размещение в сети Интернет.

● **III этап**. Разработка и принятие Пользовательского соглашения, регламентирующего деятельность сетевого сообщества. Обучение персонала работе с информационной системой. Наполнение Proffнавигатора ресурсами.

В сети педагог проявляет себя в нескольких аспектах. Это: *интерес* (устойчивое внимание к предмету удовлетворения потребностей) и возможность его удовлетворения; *идея* (как будет достигать своего интереса в рамках сетевых возможностей); *деятельность* (самообразование, повышение уровня профессиональной компетентности на базе общеобразовательного учреждения, создание интеллектуального продукта - несетевая деятельность); *взаимодействие* (организация совместной деятельности, место каждого в ее осуществлении).

*Главная задача учителя* – освоить Proffнавигатор как пространство, в котором осуществляется профессиональная педагогическая деятельность, вписать его в свою собственную педагогическую деятельность, применяя, по мере необходимости, ее компоненты и вступая в информационнопрофессиональное взаимодействие с коллегами, администрацией, партнерами.

Педагогическая профессиональная деятельность сопровождается созданием определенной продукции. *Успешные авторские разработки* (эффективность которых подтверждена экспертизой, участием в конкурсах, публикацией и т.д.) становятся компонентами индивидуального портфолио педагога и пополняют ресурсы Proffнавигатора.

**Д***еятельность администрации школы и методической службы* направлена на то, чтобы осуществлять сопровождение учителя при решении указанной задачи.

#### *Эффективное использование Proffнавигатора* предполагает

*♦ компетентность педагогов ОУ в решении профессиональных задач с применением ИКТ, а также наличие служб поддержки применения ИКТ* (функция администрации и руководителей методических объединений).

Пользователей Proffнавигатора можно разделить на группы по уровню их профессиональной компетенции:

• **уровень компьютерной грамотности** — «Я исполнитель» (Деятельность по образцу: комментирование материалов, размещенных в ВМК и их использование).

• **методологический уровень** — «Я тактик» (Поиск и освоение форм и методов сетевого взаимодействия: создание и размещение в сети собственных методических разработок, участие в мастер-классах в качестве обучающихся, участие в конкурсах).

• **уровень саморазвития** — «Я стратег» (Стратегическое планирование личной сетевой среды и траектории сетевого взаимодействия: экспертная деятельность, ведение тренингов и мастерклассов, организация собственного сайта).

Задача администрации – обеспечить *повышение квалификации* педагогических кадров таким образом, чтобы педагоги одной группы переходили в другую, демонстрируя свой растущий качественный потенциал. Возможно выделение на базе ОУ в организационной структуре методической работы специальной службы, осуществляющей профессионально-общественную экспертизу и оценку успешности учителей, мониторинг их профессиональных, социальных и личностных достижений и оказывающей помощь в планировании и реализации карьерных маршрутов.

*♦ создание, наполняемость и востребованность методической копилки*.

Формирование методической копилки виртуального методического кабинета осуществляется в соответствии со следующими принципами:

**●** *Интерактивность.*Технология наполнения сайта содержанием, когда он становится тем лучше, чем больше членов им пользуются: учителя активно формируют ВМК, наполняя и многократно редактируя его содержание.

**●** *Синдикация (mash-up)* — частичное использование в качестве источников информации других ресурсов интернета. Как правило, это методические ресурсы педагогов других ОУ — пользователей Proffнавигатора, эффективность которых подтверждена экспертизой, участием в конкурсах, публикацией и т.д.

• Социализация — использование технологий, которые позволяют создавать и саморегулироваться сообществу, ставя перед участниками дополнительные цели. В основе деятельности сообщества — взаимообучение, взаимопомощь, сотворчество.

Качество методического продукта, размещенного в методической копилке, форма его представления позволяют потребителям получить представление о педагогической и управленческой культуре образовательного учреждения, о профессиональных ценностях, на которых строится образовательный процесс в школе, формируются подходы к его программно-методическому обеспечению.

Для формирования методической копилки необходимо:

• сформировать активное планирование по конкретному предмету и параллели. Для этого необходимо «закачать» тематическое планирование в оболочку Proffнавигатора (Приложение 1).

• разместить методические материалы в активном планировании (Приложение 2).

Примечание. При организации активного планирования в другом разделе необходимо воспользоваться той же технологией.

• создание страниц методических объединений, личных страничек педагогов; представление инновационного опыта; информирование о достижениях учителей.

Данные ресурсы становятся востребованными не только как компоненты среды для профессионального развития, но и для аттестации педагогов в форме аттестационного портфолио.

Страница «Визитка МО» формируется следующим образом.

• разрабатывается шаблон визитки МО (Приложение 3), после чего он импортируется в оболочку Proffнавигатора согласно приложению 1.

• осуществляется наполнение импортированного шаблона оцифрованными ресурсами согласно приложению 2.

• организацию сетевого взаимодействия пользователей Proffнавигатора.

• для развития устойчивой среды сетевого взаимодействия всех педагогов необходимо моделировать их непрерывное образование от позиции «Я исполнитель» до позиции «Я стратег»;

• для организации работы виртуального сообщества

- спланировать различные виды совместной деятельности (подготовка материалов к семинару, совместная разработка уроков, создание коллекции удачных методических приемов, используемых на уроках с ИКТ и др.)

Способ работы:

- общение по интернету;
- анализ удачных практик;
- обнаружение общих дефицитов;
- конструирование нового подхода;
- обкатка и обмен результатами;
- конструирование образовательного продукта;
- экспертиза образовательного продукта на конкурсах, семинарах, конференциях;
- размещение материалов в Proffнавигаторе.

- разработать и разместить в системе Proffнавигатор Пакет кейсов по сетевому взаимодействию, а именно:

• Вводный кейс (осведомленность о наличии проблемы, ситуации, явления, границы рассматриваемого предмета).

• Предоставление информации (знаний по какой-либо теме, проблеме; в зависимости от предмета может быть более или менее детализированным).

• Стратегический кейс (развитие умения анализировать среду в условиях неопределенности и решать проблемы с преобладанием комплексных, недетерминированных факторов).

• Исследовательский кейс (схож с групповым или индивидуальным проектом, анализируется определенная ситуация, проблема, результаты анализа представляются в форме изложения)

• Кейс, имеющий целью развитие определенных навыков (закрепляет, тренирует использование изученных инструментов и навыков на примере реальных ситуаций).

- определить правовые механизмы сетевого взаимодействия. В сетевых сообществах специалистов важна деятельность, а не формальные инструкции. Поэтому правовые механизмы сетевого взаимодействия основаны на принципах равноправия, демократии и саморегуляции. Они должны быть закреплены в некотором коллегиальном документе - уставе, опирающемся на основные принципы сетевого образовательного сообщества:

• принцип добровольности и независимости участников сетевого сообщества;

• принцип целостности - принимать сеть как целостный поток и не устраивать борьбу за «главен-CTBO»:

- принцип открытости действий, результатов, проблем, информации;
- принцип взаимоподдержки передача опыта и консультирование;
- принцип соблюдения интеллектуальной собственности;
- принцип соблюдения этических норм и правил взаимодействия и т.д.

Пользовательское соглашение определяет структуру сетевого сообщества, нормы поведения, права и обязанности членов сообщества и принимается всеми участниками после его коллективного обсуждения. Устав разрабатывается единожды, а при необходимости внесения изменений проходит всеобщее сетевое голосование. Проект Пользовательского соглашения приведен в Приложении 4.

• владение навыками формирования и редактирования раздела «Расписание» (Приложение 5).

# 6. Описание эффектов, достигаемых при использовании продукта

Применение Proffнавигатора влечет

# 6.1. Обновление форм работы методической службы

Цель преобразований: создание условий для организации непрерывного образования педагогов посредством совершенствования структуры методической работы, перехода от предметного подхода в повышении квалификации к компетентностному.

Формы работы методической службы:

• Сетевая среда позволяет формировать различные объединения педагогов:

• Творческие группы и проблемные группы. Их деятельность направлена на коллективное сотрудничество в изучении, разработке и обобщении материалов по заявленной тематике с целью поиска оптимальных путей развития изучаемой темы, разрешения профессиональных проблем. Цель работы групп: создание профессионального объединения учителей, методистов, интересующихся актуальной педагогической, научно-методической проблемой и желающих исследовать ее, заинтересованных в форме коллективного сотрудничества по изучению, разработке и обобщению опыта работы по данной проблеме.

• Проектные группы. Цель групп: повышение профессиональной компетентности педагогов в проектной технологии. Педагоги - участники сообщества, освоив основы проектной деятельности и реализовав их в своей образовательной практике, создают оптимальные условия для развития обучающихся (например, привлекают **школьников** к учебному проектированию, реализуя проект «Формирование инновационного УМК»).

• Использование виртуальных форм работы с педагогами: дистанционное консультирование, виртуальные семинары, тематические чаты, дистанционные курсы.

• Публичные отчеты методических объединений

Назначение данной формы получение общественной экспертизы деятельности профессиональных объединений и презентация опыта их работы.

• Создание электронного аттестационного портфолио - эффективный метод развития потенциала сотрудников.

• Формирование инновационного УМК: создание, наполняемость и востребованность методической копилки.

# 6.2. Развитие кадрового потенциала

Информационная система организационно-метолической интернет-поллержки пелагогов «Proffнавигатор». ГБОУ СОШ №80 с углубленным изучением английского языка Петроградского района Санкт-Петербурга

Изменение структуры и принципа построения методической службы повлекло изменение модели сотрудника. Каждый сотрудник одновременно является специалистом в определенной области знаний, методистом - консультантом, организатором группы, исследователем, менеджером и, наконец, автором. Каждая из ролей связана с участием в работе различных структурных компонентов (творческая, проблемная, проектная группа) и требует соответствующей подготовки, квалификации, интенсивности работы.

#### 6.3. Обеспечение повышения квалификации на рабочем месте

Реализация новых подходов к повышению квалификации педагогических кадров: усиление субъектной позиции педагога в повышении квалификации:

• разработка и реализация педагогами индивидуальных образовательных маршрутов на основе самодиагностики и самоанализа;

• использование рефлексивно-проектной и исследовательской технологии в повышении квалификации, ориентация на конкретный образовательный продукт, разрабатываемый в процессе повышения квалификации и успешно реализуемый в практической деятельности; тьюторское сопровождение внедрения образовательного продукта в педагогическую практику;

• введение портфолио как средства мониторинга достижений педагога.

#### Преимущества:

- экономические (уменьшаются временные и финансовые затраты на повышение квалификации);

- эргономические (повышение квалификации без отрыва от основной деятельности);

- информационные (возрастает доступность современных программных средств, новых образовательных технологий, поскольку сетевая организация формирует образовательное пространство открытого типа).

- коммуникационные (каждый педагог может включаться в сетевое взаимодействие, привносить в процесс свой опыт, идеи).

#### 6.4. Создание открытой эффективной системы управления школой

Эффективность управленческой деятельности определяется тем, насколько рационально удается организовать обработку информационных потоков в информационном пространстве ОУ. Proffнавигатор позволяет

- повысить эффективность процесса управления за счет оперативности в получении информации о состоянии объектов управления и сокращения времени реакции управления (принятия решения, постановки задач, контроля исполнения);

- освободить органы управления (администрацию, методистов, председателей МО) от малопродуктивного рутинного труда по сбору информации и составлении всевозможных отчетов, создав условия для творческого труда;

- сократить бумажные потоки документооборота и перейти на безбумажное делопроизводство;

- автоматизировать расписание и учебное планирование;

- автоматизировать информированность технической службы для оперативного оказания сервисных услуг.

#### Ожидаемые результаты

#### Для педагогов

- становление исследовательской культуры педагога;
- развитие рефлексивной культуры по отношению к собственной профессиональной деятельности;
- появление профессиональных потребностей в освоении современных технологий;
- стремление к интеграции в совместной деятельности с коллегами;
- повышение удовлетворенности педагогов методической работой.

• электронный УМК позволяет педагогу эффективно использовать современные образовательные технологии и реализовать вариативность обучения.

#### Для образовательных учреждений

• рост продуктивности методической и инновационной работы учителей:

• увеличение доли учителей, повысивших карьерный статус (квалификационная, социальная, должностная карьера);

• презентация педагогического опыта в сетевых сообществах, конкурсах, конференциях, мастерклассах как в очной, так и дистанционной форме;

• создание педагогами электронного аттестационного портфолио;

- повышение квалификации педагогов, в том числе в дистанционной форме;
- создание, наполняемость и востребованность методической копилки;
- качество разрабатываемых методических продуктов;
- изменение качества образовательных результатов и их динамика.

*♦* управленческая мобильность в организации методической работы и управления ресурсами школы.

*♦* рост уровня конкурентоспособности школы.

#### *Для педагогического сообщества*

*♦* повышение оперативности деятельности и взаимодействия учреждений сферы образования.

*♦* количественный рост коллективных субъектов, включенных в методическую сеть.

*♦* диссеминация передового педагогического опыта, продолжение практики активного использования информационных технологий.

*♦* формирование экспертного педагогического сообщества: проведение методического аудита цифровых образовательных ресурсов, программ воспитательной работы, учебных программ, методических рекомендаций и пособий, педагогических проектов, исследовательских работ.

*♦* организация методического консалтинга. Proffнавигатор, как консультационный пункт, где каждый педагог получает необходимую информацию для решения возникших затруднений.

# **7. Возможные сложности при использовании инновационного продукта и пути их преодоления**

*Ограничения* использования Proffнавигатора состоят в высоких требованиях к начальной квалификации и мотивации сотрудников, качеству управления, а также относительно высоких расходов на поддержание информационной инфраструктуры.

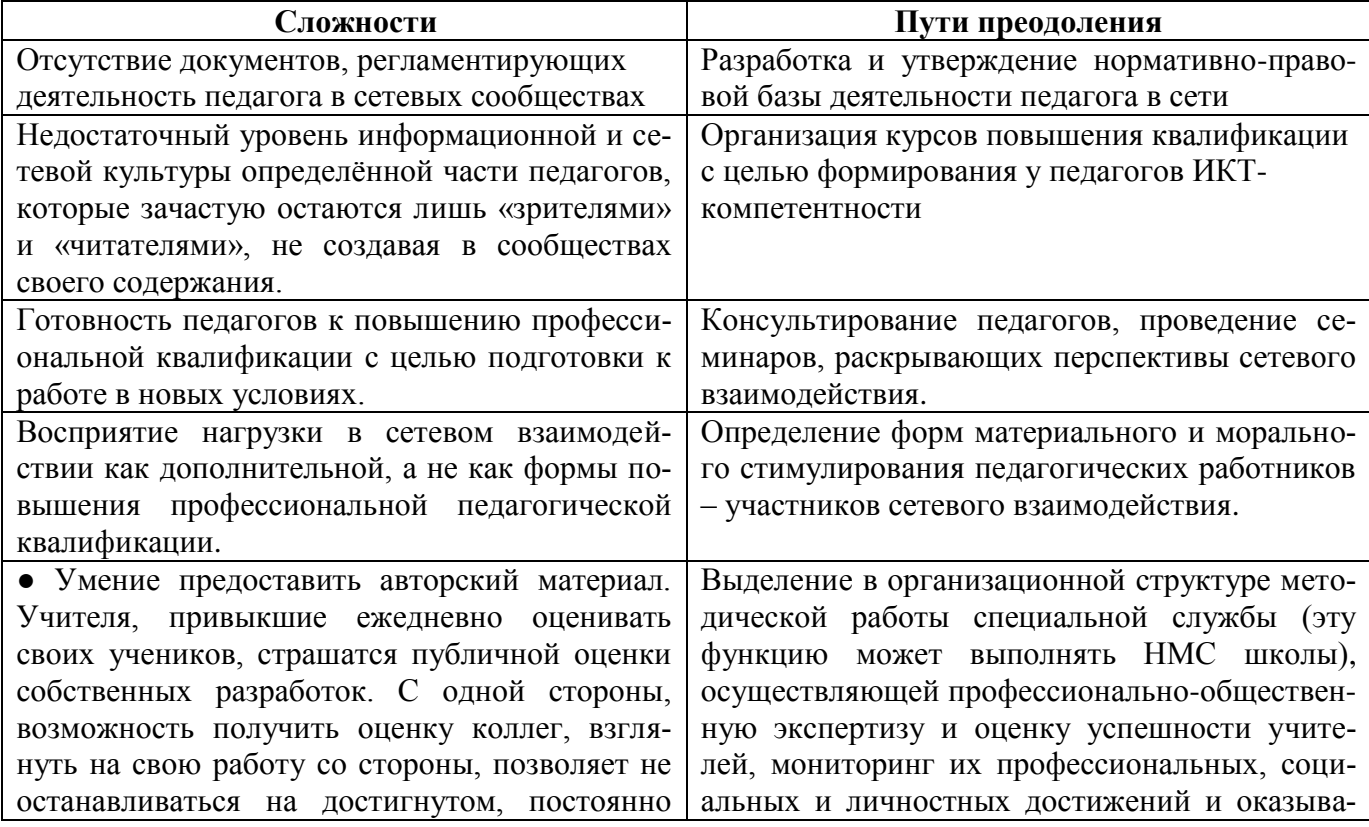

Информационная система организационно-методической интернет-поддержки педагогов «Ргоffнавигатор», ГБОУ СОШ №80 с углубленным изучением английского языка Петроградского района Санкт-Петербурга

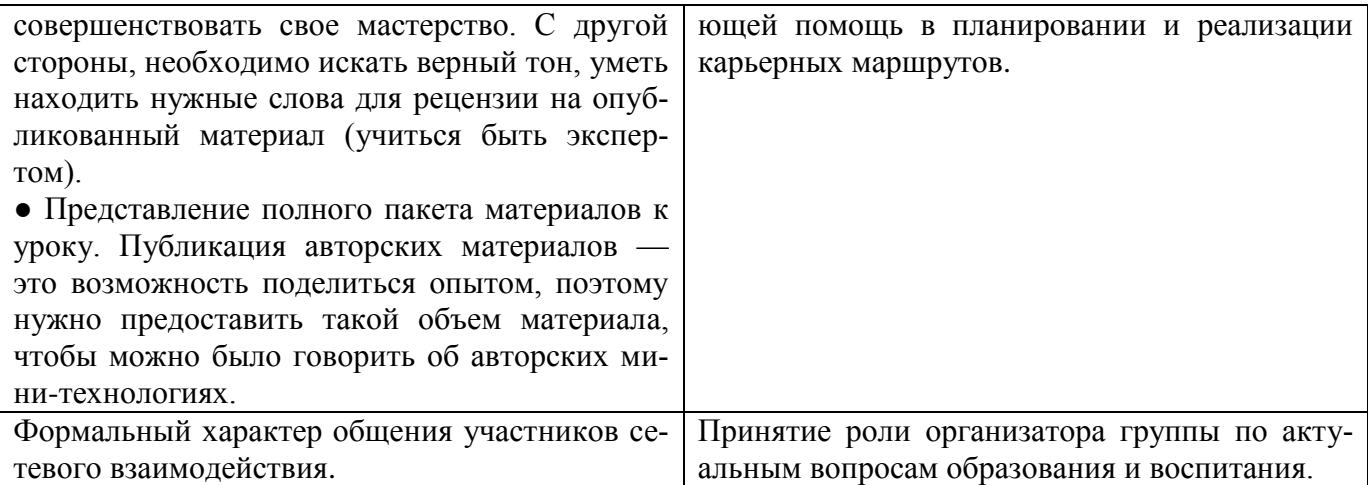